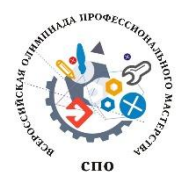

**Задания для подготовки к региональному этапу Олимпиады профессионального мастерства обучающихся по специальности СПО 09.02.03 «Программирование в компьютерных системах»**

# **I.Теоретический тур**

# **Задание I.1 Тестирование**

Время, отводимое на выполнение задания - 1 час (академический = 40 минут) Максимальное количество баллов – 10 баллов.

## **ИТ в профессиональной деятельности**

## **1.Под видеоподсистемой персонального компьютера понимают:**

- 1) Электроннолучевую трубку;
- 2) Плату видеоадаптера;
- 3) Набор соответствующих программ драйвера;

**4)** Монитор;

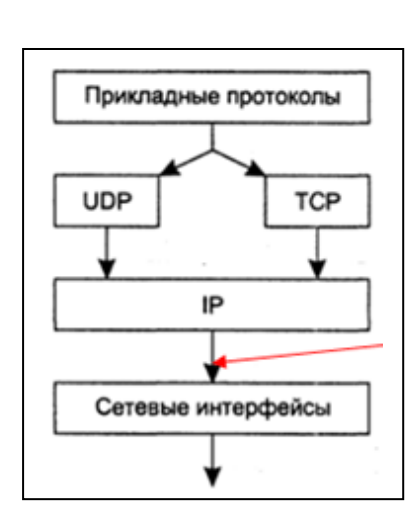

**1. Как принято называть блок данных формируемых протоколом IP?**

- 1) Кадр
- 2) Сегмент
- 3) Поток
- 4) Пакет

**3.** Дана электронная таблица:

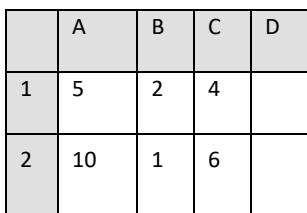

а. В ячейку D2 ввели формулу, вычисляющую выражение по значениям других ячеек:

 $=(A2*B1+C1)$ . В результате в ячейке B2 появится значение: а) 6;b) 14;c) 16; d) 24;

4. Установите последовательность перемещения фрагмента текста в MSWord:

- 1) Щелчок по кнопке «Вырезать» панели инструментов «Главная»
- 2) Выделить фрагмент текста
- 3) Щелчок по кнопке «Вставить» панели инструментов «Главная»
- 4) Щелчком отметить место вставки

## Системы качества, стандартизация и сертификация

5. Внутренним документом органа (лаборатории) по сертификации, предназначенным для организации учёта и хранения оперативной и архивной информации о сертифицируемой продукции, её компонентах, процессах и результатах их сертификации, является:

- 1) сертификат
- 2) регистрационная карта сертифицируемого производства или системы качества
- 3) стандарт производства

6. Совокупность операций, выполняемых с помощью технического средства, хранящего единицу величины, позволяющего сопоставить измеряемую величину с её единицей и получить значение величины, называется:

- 1) сертификацией
- 2) метрологией
- 3) измерением
- 4) результатом измерений

## 7. ГОСТ 8.417 устанавливает семь основных физических величин, к которым не относится:

- 1) ллина
- 2) Macca
- 3) время
- 4) скорость
- 5) термодинамическая температура
- 6) сила света
- 8. Как называются нормативные документы, содержащие добровольные для применения организационно-технические и (или) общетехнические положения, порядки, методы выполнения работ?
- 1) правила
- 2) рекомендации
- 3) нормы
- 4) регламенты

### **Оборудование, материалы, инструменты**

### **9.Что такое сетевой принтер?**

- 1) Принтер, подключенный к сетевому серверу
- 2) Принтер, работающий в сети
- 3) Принтер, имеющий сетевую карту
- 4) Принтер, работающий в одноранговой сети

### **10.Как долго будет передаваться файл размером 6 Гб при помощи шины USB 2.0?** 1) 6 часов

- 2) 4 минуты
- 3) 20 секунд
- 
- 4) 15 минут

## **11. Какая технология струйной печати реализована в принтерах компании Epson?**

- 1) Пузырьковая
- 2) Пьезоэлектрическая
- 3) Термоструйная

### **12. Укажите тип адаптеров видеосистемы**

- 1) MDA
- 2) GVA
- 3) CPA
- 4) AGP
- 5) EGAH

### **Информационная безопасность**

### **13.Что такое компьютерный вирус?**

- 1) Разновидность программ, которые способны к размножению
- 2) Разновидность программ, которые самоуничтожаются
- 3) Разновидность программ, которые не работают
- 4) Разновидность программ, которые плохо работают

## **14.Физические средства защиты информации – это**

1) Средства, которые реализуются в виде автономных устройств и систем

2) Устройства, встраиваемые непосредственно в аппаратуру АС или устройства, которые сопрягаются с аппаратурой АС по стандартному интерфейсу

3) Это программы, предназначенные для выполнения функций, связанных с защитой информации

4) Средства, которые реализуются в виде электрических, электромеханических и электронных устройств

15. Техническое, криптографическое, программное и иное средство, предназначенное для защиты информации, средство, в котором оно реализовано, а также средство контроля эффективности защиты информации- все это есть

- 1) Политикой безопасности
- 2) Регламент безопасности
- 3) Средство зашиты информации

16. Антивирус не только находит зараженные вирусами файлы, но и "лечит" их, т.е. удаляет из файла тело программы вируса, возвращая файлы в исходное состояние:

1) Детектор 2) Доктор 3) Сканер 4) Ревизор 5)Сторож

Охрана труда, безопасность жизнедеятельности, безопасность окружающей среды

## 17. Совокупность факторов производственной среды и трудового процесса. оказывающих влияние на работоспособность и здоровье работника это -:

- 1) Условия труда
- 2) Охрана труда
- 3) Система управления охраной труда
- 4) Безопасность труда

## 18. Информировать работника о состоянии условий труда на рабочем месте и полагающихся ему компенсациях и льготах обязан:

- 5) 1 Работодатель
- 6) Профсоюзный орган
- 7) Служба охраны труда предприятия
- 8) Отдел кадров

### 19. Какие опасности относятся к техногенным?

1) Наволнение

- 2) Производственные аварии в больших масштабах
- 3)Загрязнение воздуха
- 4) Природные катаклизмы

## 20. Травма расслелуется, но признается не связанной с произволством, если она произошла

- 9) При следовании к месту командировки и обратно
- 10) Во время, необходимое для приведения в порядок орудий труда, одежды
- 11) Перед началом работы или после её окончания
- 12) В связи с имеющимся у пострадавшего хроническим заболеванием
- 13) В результате алкогольного опьянения

## Экономика и правовое обеспечение профессиональной деятельности

#### 21.С какого момента фирма считается созданной?

- 14) с момента принятия устава
- 15) с момента заключения учредительного договора
- 16) с момента государственной регистрации

### 22. Что является производственным результатом деятельности предприятия?

- 17) объем произведенной продукции
- 18) выручка от реализации продукции
- 19) прибыль от реализации продукции

### 23. Что из перечисленного не является коммерческой организацией?

- 20) Хозяйственные товарищества и общества
- 21) Производственные кооперативы
- 22) Потребительские кооперативы
- 23) Государственные или муниципальные унитарные предприятия

## 24. Накладные расходы - это:

- 1) Затраты на топливо и энергию на технологические цели
- 2) Затраты на основную заработную плату производственных рабочих
- 3) Затраты на управление, организацию и обслуживание производства
- 4) Затраты на сырье и основные материалы

### Операционные системы

### 25.Что такое операционная система?

- 24) системное программное обеспечение, которое приводит в действие технические и программные средства компьютера
- 25) прикладная программа для взаимодействия пользователя с компьютером
- 26) инструментальное программное средство для работы всех комплектующих компьютера

### 26. Что такое драйвер в операционных системах?

- 27) интерпретатор, построчно анализирующий и обрабатывающий программный код, относящийся к работе устройства ввода-вывода
- 28) программный модуль со своими статическими данными, который инициирует работу с устройством, выполняет заказываемые пользователем обмены (на ввод или вывод данных) и обрабатывает прерывания от устройства
- 29) прикладное программное обеспечение, управляющее работой устройства вводавывола

## 27 Что такое процесс в операционных системах?

- 30) лействие системы
- 31) совокупность взаимосвязанных и взаимодействующих действий, преобразующих

вхоляние ланные в исхоляние

- 32) компьютерная программа
- 33) фактическое выполнение инструкций программы

## 28.В процессе загрузки операционной системы происходит:

- 1) Копирование файлов операционной системы с гибкого диска на жёсткий диск
- 2) Копирование файлов операционной системы с CD диска на жёсткий диск
- 3) Последовательная загрузка файлов операционной системы в оперативную память
- 4) Копирование содержимого оперативной памяти на жёсткий диск

## Базы ланных

## 29. Реляционная база данных может быть представлена в форме...

- 1) Таблиней
- 2) Сетевой схемой
- 3) Древовидной структурой
- 4) Совокупностью таблиц
- 5) Сетевой структурой
- 6) Реляционными отношениями

## 30. Поля реляционной базы данных:

- 1) автоматически нумеруются
- 2) Именуются по правилам, специфичным для каждой конкретной СУБД
- 3) Именуются пользователем произвольно с определенными ограничениями
- 4) Нумеруются по правилам, специфичным для каждой конкретной СУБД

### 31. Таблицы в базах ланных предназначены::

- 1) Для хранения и обработки данных базы;
- 2) Для отбора и обработки данных базы;
- 3) Для ввода данных базы и их просмотра;
- 4) Для выполнения сложных программных действий.
- 5) Для автоматического выполнения группы команд:

### 32. Для первичного ключа ложно утверждение, что ...

- 1) первичный ключ может принимать нулевое значение
- 2) в таблице может быть назначен только один первичный ключ
- 3) первичный ключ может быть простым и составным
- 4) первичный ключ однозначно определяет каждую запись в таблице

## Теория алгоритмов и программирование

### 33. Свойствами алгоритма являются:

- 1) Полнота, актуальность, достоверность, понятность
- 2) Дискретность, результативность, достоверность, понятность
- 3) Линейность, определенность, новизна, цикличность

4) Дискретность, определенность, понятность, результативность, массовость, конструктивность

## 34. Алгоритмическая конструкция какого типа изображена на блок-схеме?

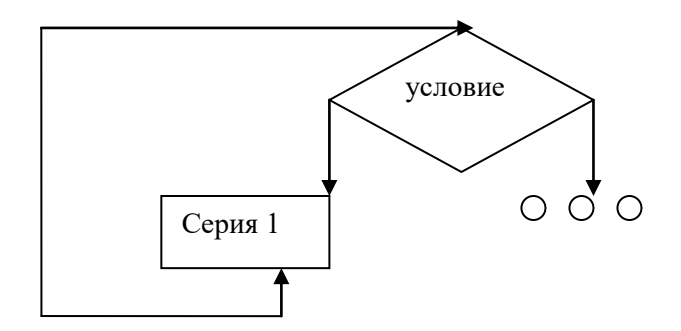

- 1) Цикл
- 2) Ветвление
- 3) Подпрограмма
- 4) Линейная

## 35. Рекурсия - это:

- 1) оператор:
- 2) метод определения функции или процедуры.
- 3) шикл:
- 4) повторение выполнения функции или процедуры внутри себя;

## 36. Машина Тьюринга является...

- 1) Таблицей оборудования
- 2) Вычислительной машиной ХХвека
- 3) Абстрактным исполнителем
- 4) Машина, моделирующая компьютер

## Основы программирования

## 37. Синтаксис языка программирования - это

- 1) Набор правил расстановки знаков препинания
- 2) Система правил, определяющая допустимые конструкции языка
- 3) Интерпретация отдельных языковых конструкций языка
- 4) Фиксированный набор основных символов, допускаемых для составления программы

## $38.$ Оператор – это

- 1) Функция, которая оперирует с данными
- 2) Законченная фраза языка, предписание, команда
- 3) Алгоритм действия программы, написанной на данном языке
- 4) Процедура обработки данных

## 39. Алгоритм вычисления значения функции F(n), где n - натуральное число, задан следующими соотношениями:

 $F(0) = 1, F(1) = 1$ 

 $F(n) = F(n-1) + F(n-2)$ , при n > 1

Чему равно значение функции F(7)? В ответе запишите только целое число.

- 1) 21
- 2) 13
- 3) 200
- 4) 120

#### **40.Если данные размещены на внешнем носителе, то доступ к ним возможен** 1) Моментальный

- 2) Прямой
- 3) Последовательный
- 4) Перебором

## **ЗаданиеI.2**

#### **«ПЕРЕВОД ПРОФЕССИОНАЛЬНОГО ТЕКСТА»**

Время, отводимое на выполнение задания – 1 час (академический = 60 минут)

Максимальное количество баллов – 10 баллов.

Задача 1. Выполните перевод предложенного текста

Задача 2. Ответьтенапоставленныевопросы

#### **Readthefollowingtext. Translate it into Russian, answer questions.**

#### **Researchers develop new chip-making technique**

Scientists have developed a proof-of-concept approach for extending current chip-making techniques so that manufacturers can produce semiconductors with smaller feature sizes without spending millions of dollars to radically retool their fabrication plants to accommodate different techniques.

IBM and JSR Micro, which supplies custom materials for the semiconductor- and electronic-device-fabrication industries, developed the new technique. It uses advanced lenses and new materials to create chips with feature sizes of 29.9 nanometers and, eventually, even smaller. Current microprocessors generally have 90-nm feature sizes. Smaller feature sizes would let manufacturers pack more transistors onto chips, thereby increasing their power without making them larger.

The new approach would extend the current techniques of using argon-fluoride lasers, as well as deep ultraviolet and high-index X immersion lithographies, to produce circuitry patterns on the photoresist that sits on the silicon.

Immersion lithography typically uses water, which has a 1.43 refracting index. The refracting index measures how much a light wave slows when passing through a liquid or lens. Light passing through a high-index material has a shorter wavelength, which lithography can tightly focus, thereby yielding finer feature sizes. Thus, the argon-fluoride laser, which has a 193-nm wavelength, can generate small feature patterns by passing through a lens and a liquid before reaching the photoresist. Using different liquids and lens materials could increase the overall refractive index, which would enable smaller feature sizes using today's lithography techniques, explained Mark Slezak, technical manager of JSR Micro's lithography group.

For the new approach, JSR supplied an organic liquid, which they declined to identify, that has a 1.64 refractive index. In addition, IBM used higher-density quartz lenses with a refractive index of 1.67, up from current lenses' 1.56. "This shows that several more generations of immersion lithography are possible," said Bob Allen, manager of lithography materials for IBM's Almaden Research Center.

Aaron J. Hand, managing editor of *Semiconductor International* magazine, said the technique's success would thus depend on how costly it turns out to be and whether IBM and JSR can make it work as more than just a proof-of-concept approach.

- 1. What is a new chip-making technique used for?
- 2. What does refracting index measure?

## **II. Практический тур**

## **Задание II.1**

Максимальное количество баллов за выполнение данного задания – 15 баллов. Время, отведенное на выполнение данной части задания – 60 мин.

#### **Основные пояснения для участников**

Для каждого участника предоставляется рабочее место в составе: персональный компьютерс необходимым установленным офисным программным обеспечением.

Программное обеспечение:Embarcadero, VisualStudio.

#### **Описание задания**

Небольшой кинотеатр «Люмьер», имеющий только один зрительный зал, осуществляетбронирование билетов на просмотр фильмов. Необходимо с помощью графики построитьсхему (таблицу), отражающую распределение купленных изабронированных билетов. Таблица должна содержать схематичное изображениезрительного зала из 12 рядов по 15 кресел в каждом.

Стоимость билетов варьируется в зависимости от ряда, в котором находится кресло, от 100 руб. с шагом 50 руб.

«Статус» места в зрительном зале может быть:«свободно» - «зеленый», «забронировано» -«желтый», «продано» - «красный». При изменении статуса цвет ячейки должен измениться на соттветствующий новому статусу.

Под схемой зрительного зала следует разместить информацию о количестве свободных мест, количестве забронированных мест, количестве проданных билетов и общей сумме за проданные билеты.

#### **Предоставление результатов**

Для предоставления результата выполнения данного задания необходимо разработать программу, позволяющую осуществлять:

- 1. бронирование и продажу билетов;
- 2. просмотр схемы зрительного зала кинотеатра (сотображением свободных, забронированных и проданных мест).

Файл программы должен быть назван по шаблонуolympNNN.2020, где NNNномер участника.

## **Задание II.2Решение вариативной профессиональной задачи**

Максимальное количество баллов за выполнение данного задания – 30 баллов. Время, отведенное на выполнение 2 этапа данного задания – 150 мин.

В рамках разработки информационной системы предлагается ER-модель Базы Данных производства деталей в цехе на предприятии (Рисунок 1).

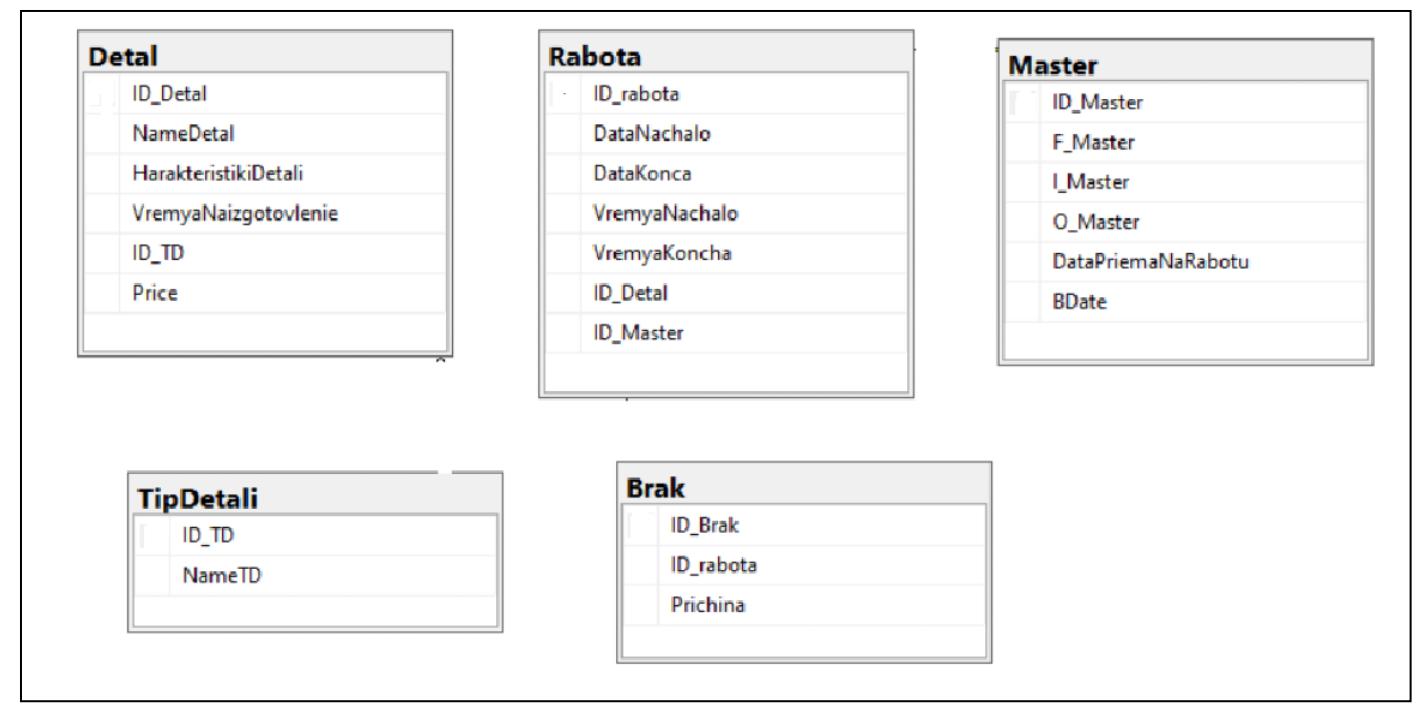

Рисунок 1- ER-модель Базы Данных производства деталей в цехе на предприятии

Описание БД:

Таблица Brak ID\_Brak - Идентификатор таблицы. Prichina - Содержит список возможных причин по которым деталь отправлена в брак ID\_rabota - Внешний ключ

Таблица Detal ID\_Detal - Идентификатор таблицы NameDetal - Содержит список деталей, производимых предприятием HarakteristikiDetali - Характиристики детали (цвет, размер, вес … и т.д. на усмотрение конкурсанта) VremyaNaIzgotovlenie - Норма времени изготовления детали ID\_TD - Внешний ключ

Таблица Master ID\_Master - Идентификатор таблицы F\_Master - Фамилия мастера I\_Master - Имя мастера O\_Master - Отчество мастера

DataPriemaNaRabotu - Дата приема на работу

BDate - Дата рождения мастера

Таблица Rabota ID\_rabota - Идентификатор таблицы DataNachalo - Дата запуска детали в работу по факту DataKonca - Дата конца производства детали по факту VremyaNachalo - Время запуска детали в работу по факту VremyaKonca - Время конца производства детали по факту ID\_Detal - Внешний ключ ID\_Master - Внешний ключ

Таблица TipDetali ID\_TD - Идентификатор таблицы NameTD - Тип производимых деталей

### **ЗаданиеII.2. Задача II.2.1**

Используя файл ER-model, необходимо выбрать средство хранения данных из предложенных наВашем ПК.

1Определить связи между сущностями.

2Определить тип данных для каждого атрибута всех таблиц.

3Заполнить таблицы БД, для возможности проверки запросов (см.п.4)

4Реализовать запросы к БД:

- a. Вывести список Мастеров старше 20 лет;
- b. Вывести список Мастеров, которые просрочили изготовление деталей;

## **Используя любое инструментальное средство разработки оконных приложений (Embarcadero, VisualStudio), необходимосоздать клиентское приложение с возможностью работы с хранилищем БД.**

Необходимо:

1Установить связи между таблицами БД.

2Реализовать возможность ввода информации в БД через формы

3 Реализовать отчетные формы на основании запросов к БД:

- a. Вывести список Мастеров старше 20 лет;
- b. Вывести список Мастеров, которые просрочили изготовление деталей;

c. Вывести все детали, изготовленные в период с 01.02.2020 по 29.02.2020, не сошедшие в брак.

5Подготовить отчеты (см.п.4), с возможностью импорта в MS Word или MS Excel.

#### **Задание II.2. Задача II.2.2**

# **Разработать программный продукт «Производство деталей в цехе» для информационной системы, описанной в «ЗаданиеII.2. Задача II.2.1», в котором должны быть дополнительно реализованыследующие функциональные возможности:**

идентификация пользователя;

 разграничение прав доступа пользователей на уровне задач и информационных массивов;

Система лолжна обеспечивать:

• Ограничение на доступ пользователей (групп пользователей) к выполнению функций системы (заполнение документов, получение отчётов и прочее);

• Ограничение на доступ пользователей (групп пользователей) к отдельным реквизитам документов (полям записей);

• Защищённая часть системы должна использовать "слепые" пароли (при наборе пароля  $er<sub>o</sub>$ 

символы не показываются на экране либо заменяются одним типом символов; количество символов не соответствует длине пароля).

•Защищённая часть системы должна автоматически блокировать сессии пользователей и приложений по заранее заланным временам отсутствия активности со стороны пользователей и приложений.

### Примечание:

Клиентское приложение должно иметь «дружелюбный интерфейс» и понятные взаимосвязимодулей для работы пользователя. Все элементы клиентского приложения должны отображаться нарусском языке.

## Залание II. Залача II.2.3

Необходимо разработать рекламную презентацию, посвященную продвижению продажи программного продукта производственным предприятиям.

## Рекомендации по оформлению презентации

### Оформление слайдов

Стиль

• Соблюдайте единый стиль оформления.

• Избегайте стилей, которые будут отвлекать от самой презентации.

• Вспомогательная информация (управляющие кнопки) не должны преобладать над основной

информацией (текст, рисунки).

 $\Phi$ <sub>OH</sub>

• Для фона выбирайте более холодные тона (синий или зеленый).

• На одном слайде рекомендуется использовать не более трех цветов:

один для фона, один для заголовков, один для текста.

### Анимационные эффекты

• Не стоит злоупотреблять различными анимационными эффектами, они не должны отвлекать

внимание от содержания информации на слайде

### Содержание информации

- Заголовки должны привлекать внимание аудитории.
- Используйте короткие слова и предложения
- Минимизируйте количество предлогов, наречий, прилагательных
- Расположение информации на странице

## 3. Необходимое оборудование и материалы, предоставляемые на площадке

Задание выполняется на стандартном рабочем месте:

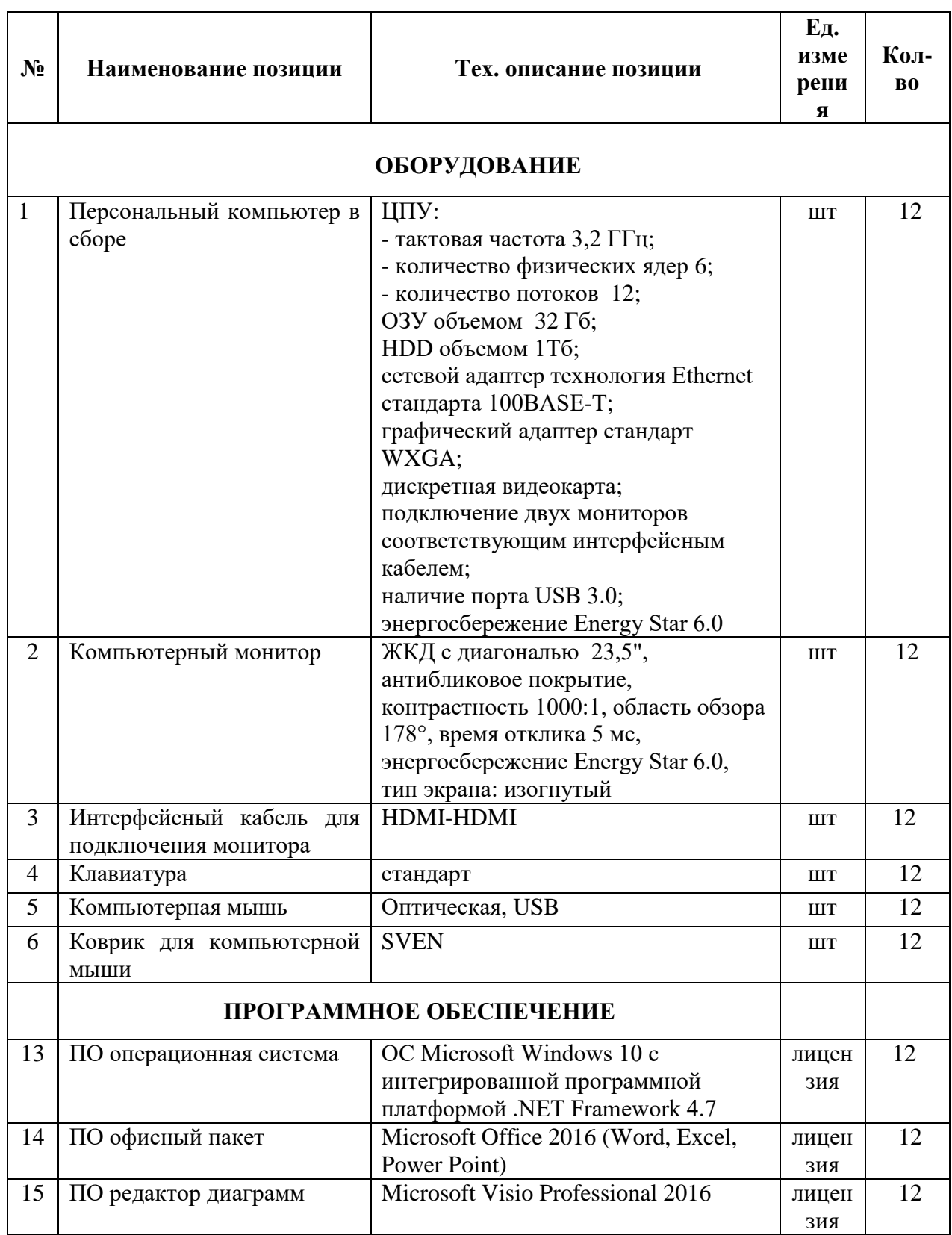

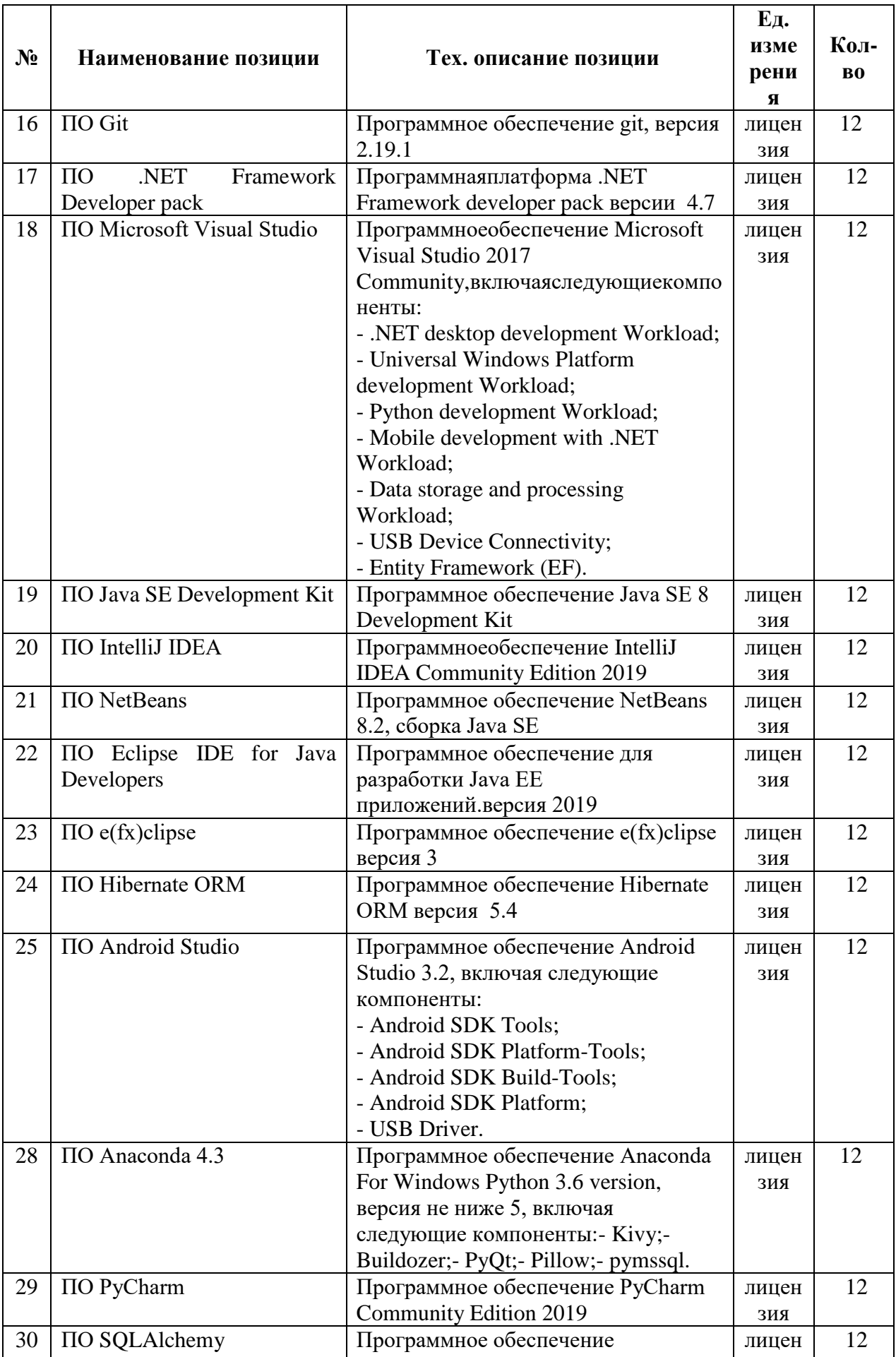

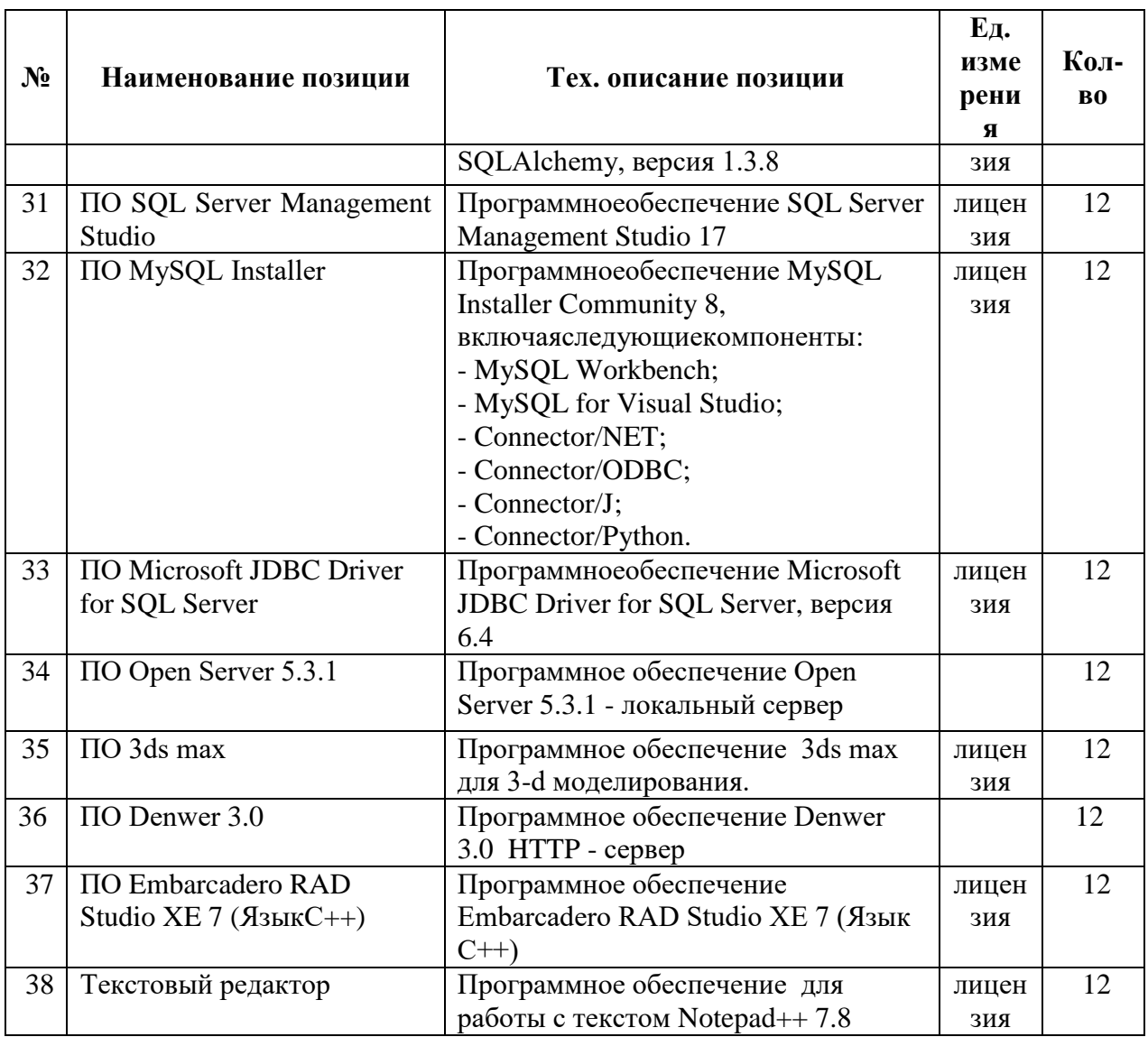

4. Требования к участникам

 $\checkmark$ Участникам не разрешается приносить с собой какие-либо носители информации, а также иметь доступ к сети интернет во время выполнения работы.

Не разрешается пользование любыми видами связи.  $\checkmark$ 

 $\checkmark$ Судьи определяют расположение рабочих мест и участников до начала работы.

 $\checkmark$ Участники должны следовать указаниям судей в случае обнаружения дефектов оборудования.

.<br>Участники должны уведомить судей о завершении своей работы.

Участнику разрешается, при необходимости покинуть рабочую зону, но  $\checkmark$ время выполнения работы не останавливается.

#### **5. План застройки площадки**

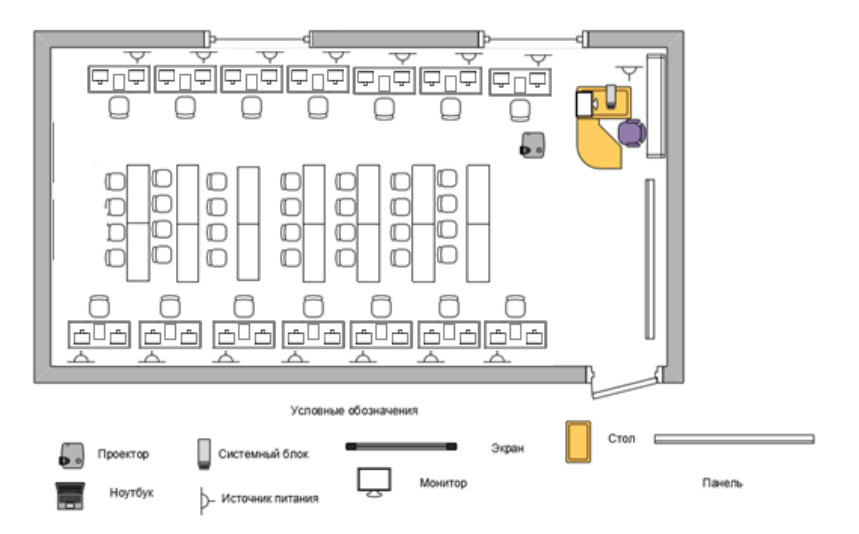

#### **6.Требования охраны труда и техники безопасности**

1. Настоящая инструкция определяет требования охраны труда для конкурсантов и экспертов (далее участники) Национального Чемпионата по профессиональному мастерству среди людей с инвалидностью «Абилимпикс –2018».

2. К работе в качестве участников допускаются лица, не имеющие медицинских противопоказаний.

3. Участники допускаются к самостоятельной работе только после прохождения вводного инструктажа по охране труда.

4. Во время работы на участника могут действовать следующие опасные и вредные производственные факторы:

- повышенный уровень статического электричества;

- повышенный уровень пульсации светового потока;

- повышенное значение напряжения в электрической цепи, замыкание которой может пройти через тело человека;

- напряжение зрения, внимания;

- интеллектуальные, эмоциональные нагрузки;

- монотонность труда, длительные статические нагрузки;

- большой объем информации, обрабатываемой в единицу времени.

5.Участник обязан:

-соблюдать правила личной гигиены;

- выполнять требования настоящей инструкции по охране труда и других инструкций,знаниекоторыхобязательновсоответствиисдолжностнымиобязанностями; - соблюдать противопожарный режим учреждения.

6. О любом происшествии и (или) несчастном случае на рабочем месте необходимо сообщить эксперту, находящемуся на площадке проведения соревнований.

7. Перед началом работы необходимо подготовить рабочую зону для безопасной работы:

-проверить оснащенность рабочего места, убрать лишние предметы;

-проверить, путем внешнего осмотра, достаточность освещенности.

8. При обнаружении каких-либо недостатков и неисправностей сообщить об этом техническому эксперту и не приступать к работе до их устранения.

9. Участник должен выполнять только ту работу, по которой прошел обучение и инструктаж по охране труда. 5.10. Во время работы необходимо содержать в чистоте и порядке рабочую зону, не захламлять ее.

11.Нарабочемместезапрещается:

- качаться на кресле(стуле);

- вставать ногами на офисные кресла и любую другую подвижную мебель;

- использовать не по назначению канцелярские принадлежности, оргтехнику и другие приборы;

-прикасаться мокрыми руками к оргтехнике и другим электроприборам;

-натягивать и перегибать питающие кабели электроприборов и техники;

- разбирать оргтехнику и другие приборы, заниматься их ремонтом; - закрывать вентиляционные отверстия оргтехники бумагой и другими предметами.

12. При перерывах в подаче электроэнергии необходимо отключать от электросети все электрооборудование.

13. При работе с персональным компьютером руководствоваться требованиями «Инструкции по охране труда для пользователей персональных компьютеров и видеодисплейныхтерминалов.И014-2014».

14. Во всех случаях обнаружения обрыва проводов питания, неисправности заземления и других повреждений электрооборудования, появления несвойственных звуков (шума), запаха гари немедленно отключить питание и сообщить об аварийной ситуации эксперту.

15. При травмировании, отравлении или внезапном заболевании прекратить работу, немедленно известить эксперта, организовать первую доврачебную помощь или вызвать скорую медицинскую помощь.

16. При возгорании оборудования отключить питание и принять меры к тушению очага пожара имеющимися средствами пожаротушения, сообщить о происшествии эксперту, при необходимости, вызвать пожарную команду по телефону – 01.

17.Привестивпорядок рабочее место.

18.Выключитьоргтехникуидругоеэлектрооборудование.

19. Обо всех неисправностях и недостатках во время работы – сообщить эксперту.

#### **7. Правила выполнения работы и организации труда**

#### **7.1. Общие требования охраны труда**

7.1.1. К самостоятельной работе с ПК допускаются участники после прохождения ими инструктажа на рабочем месте, обучения безопасным методам работ и проверки знаний по охране труда, прошедшие медицинское освидетельствование на предмет установления противопоказаний к работе с компьютером.

7.1.2. При работе с ПК рекомендуется организация перерывов на 10 минут через каждые 50 минут работы. Время на перерывы уже учтено в общем времени задания, и дополнительное время участникам не предоставляется.

7.1.3. Запрещается находиться возле ПК в верхней одежде, принимать пищу и курить, употреблять во время работы алкогольные напитки, а также быть в состоянии алкогольного, наркотического или другого опьянения.

7.1.4. Участник соревнования должен знать месторасположение первичных средств пожаротушения и уметь ими пользоваться.

7.1.5. О каждом несчастном случае пострадавший или очевидец несчастного случая немедленно должен известить ближайшего эксперта.

7.1.6. Участник соревнования должен знать местонахождения медицинской аптечки, правильно пользоваться медикаментами; знать инструкцию по оказанию первой медицинской помощи пострадавшим и уметь оказать медицинскую помощь. При необходимости вызвать скорую медицинскую помощь или доставить в медицинское учреждение.

7.1.7. При работе с ПК участник соревнования должны соблюдать правила личной гигиены.

7.1.8. Работа на конкурсной площадке разрешается исключительно в присутствии эксперта. Запрещается присутствие на конкурсной площадке посторонних лиц.

7.1.9. По всем вопросам, связанным с работой компьютера следует обращаться к руководителю.

7.1.10. За невыполнение данной инструкции виновные привлекаются к ответственности согласно правилам внутреннего распорядка или взысканиям, определенным Кодексом законов о труде Российской Федерации.

#### 7.**2. Требования охраны труда перед началом работы**

Перед включением используемого на рабочем месте оборудования участник соревнования обязан:

- Осмотреть и привести в порядок рабочее место, убрать все посторонние предметы, которые могут отвлекать внимание и затруднять работу.

- Проверить правильность установки стола, стула, подставки под ноги, угол наклона экрана монитора, положения клавиатуры в целях исключения неудобных поз и длительных напряжений тела. Особо обратить внимание на то, что дисплей должен находиться на расстоянии не менее 50 см от глаз (оптимально 60-70 см).

- Проверить правильность расположения оборудования.

- Кабели электропитания, удлинители, сетевые фильтры должны находиться с тыльной стороны рабочего места.

- Убедиться в отсутствии засветок, отражений и бликов на экране монитора.

- Убедиться в том, что на устройствах ПК (системный блок, монитор, клавиатура) не располагаются сосуды с жидкостями, сыпучими материалами (чай, кофе, сок, вода и пр.).

- Включить электропитание в последовательности, установленной инструкцией по эксплуатации на оборудование; убедиться в правильном выполнении процедуры загрузки оборудования, правильных настройках.

- При выявлении неполадок сообщить об этом эксперту и до их устранения к работе не приступать.

#### 7.**3. Требования охраны труда во время работы**

7.3.1. В течение всего времени работы со средствами компьютерной и оргтехники участник соревнования обязан: - содержать в порядке и чистоте рабочее место; - следить за тем, чтобы вентиляционные отверстия устройств ничем не были закрыты; - выполнять требования инструкции по эксплуатации оборудования; - соблюдать, установленные расписанием, трудовым распорядком регламентированные перерывы в работе, выполнять рекомендованные физические упражнения.

7.3.2. Участнику соревнований запрещается во время работы: - отключать и подключать интерфейсные кабели периферийных устройств; - класть на устройства средств компьютерной и оргтехники бумаги, папки и прочие посторонние предметы; - прикасаться к задней панели системного блока (процессора) при включенном питании; - отключать электропитание во время выполнения программы, процесса; - допускать попадание влаги, грязи, сыпучих веществ на устройства средств компьютерной и оргтехники; - производить самостоятельно вскрытие и ремонт оборудования;

- производить самостоятельно вскрытие и заправку картриджей принтеров или копиров; работать со снятыми кожухами устройств компьютерной и оргтехники; - располагаться при работе на расстоянии менее 50 см от экрана монитора.

7.3.3. При работе с текстами на бумаге, листы надо располагать как можно ближе к экрану, чтобы избежать частых движений головой и глазами при переводе взгляда.

7.3.4. Рабочие столы следует размещать таким образом, чтобы видеодисплейные терминалы были ориентированы боковой стороной к световым проемам, чтобы естественный свет падал преимущественно слева.

7.3.5. Освещение не должно создавать бликов на поверхности экрана.

7.3.6. Продолжительность работы на ПК без регламентированных перерывов не должна превышать 1-го часа. Во время регламентированного перерыва с целью снижения нервноэмоционального напряжения, утомления зрительного аппарата, необходимо выполнять комплексы физических упражнений.

7.4. Требования охраны труда в аварийных ситуациях

7.4.1. Обо всех неисправностях в работе оборудования и аварийных ситуациях сообщать непосредственно эксперту.

7.4.2. При обнаружении обрыва проводов питания или нарушения целостности их изоляции, неисправности заземления и других повреждений электрооборудования, появления запаха гари, посторонних звуков в работе оборудования и тестовых сигналов, немедленно прекратить работу и отключить питание.

7.4.3. При поражении пользователя электрическим током принять меры по его освобождению от действия тока путем отключения электропитания и до прибытия врача оказать потерпевшему первую медицинскую помощь.

7.4.4. В случае возгорания оборудования отключить питание, сообщить эксперту, позвонить в пожарную охрану, после чего приступить к тушению пожара имеющимися средствами.

7.5. Требования охраны труда по окончании работы

7.5.1. По окончании работы участник соревнования обязан соблюдать следующую последовательность отключения оборудования: - произвести завершение всех выполняемых на ПК задач; - отключить питание в последовательности, установленной инструкцией по эксплуатации данного оборудования. - В любом случае следовать указаниям экспертов

7. 5.2. Убрать со стола рабочие материалы и привести в порядок рабочее место.

7.5.3. Обо всех замеченных неполадках сообщить экспертам